Le nouvel écosystème dédié à la diversité & à la découverte culturelle

# **1D touch Divercities**

# SPÉCIFICATIONS TECHNIQUES

**À partir de juin 2018, l'ensemble des ressources numériques proposées par 1D Lab - dont 1D touch fait partie - vont être progressivement hébergées au sein d'un même écosystème et d'une marque commune : DIVERCITIES. Vous trouverez, ci-dessous, quelques éléments techniques destinés à faciliter l'ouverture et l'accès aux services auprès de vos publics. Ces spécifications techniques sont à transmettre aux administrateurs de votre réseau.**

## **# INSTALLER UN NAVIGATEUR COMPATIBLE SUR LE POSTE DÉDIÉ PUIS :**

- • autoriser http, https et le port 5938
- autoriser javascript et tous les «verbes» http (get, post, put, delete, etc)
- • autoriser toutes les en-têtes http
- • autoriser l'accès aux services suivants :
	- \* 1dtouch com
	- \*.divercities.eu
	- divercities.eu
	- www.google-analytics.com
	- \*.googleapis.com
	- \*.typekit.net
	- secure.gravatar.com
	- \*.newrelic.com
	- \*.nr-data.net
	- \*.wp.com
	- \*.segment.com
	- \*.segment.io
	- \*.mxpnl.com
	- \*.mixpanel.com
	- \*.algolia.net
	- \*.teamviewer.com
	- \*.gstatic.com
	- \*.googletagmanager.com
	- \*.facebook.com
	- \*.facebook.net

# **# USAGE DE LA PLATEFORME À PARTIR D'UN ORDINATEUR :**

*by*

Nous recommandons par ordre de préférence :

• Google Chrome à jour ( mini Version 46.0.2490.80 ) Télécharger : [www.google.fr/chrome/browser/](https://www.google.fr/chrome/browser/desktop/%23) [desktop/#](https://www.google.fr/chrome/browser/desktop/%23)

• Mozilla Firefox à jour ( mini version 42.0 ) Télécharger : [www.mozilla.org/fr/firefox/new](https://www.mozilla.org/fr/firefox/new/)

• Microsoft EDGE (windows 10) ( 20.10240.16384.0)

### **# USAGE DE LA PLATEFORME SUR UN TÉLÉPHONE OU UNE TABLETTE ANDROID :**

• Télécharger le navigateur Google Chrome et se connecter sur [divercities.eu/music](http://www.divercities.eu/music)

• Développement appli iOS à venir

#### **# USAGE DE LA PLATEFORME SUR UNE TABLETTE IPAD :**

• Télécharger le navigateur Google Chrome : et se connecter sur [divercities.eu/music](http://www.divercities.eu/music)

• Développement appli iOS à venir

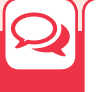

L'écosystème Divercities est développé par 1D Lab.

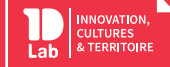